臺 中 榮 民 總 醫 院

支出憑證黏存單 財產增加 單 號 碼 成本中心代碼 | | | 科 子 目 用途說明:支領導生輔導費用 元■撥款:卡號<br> □支付廠商 □借支或記帳轉帳 經辦人電話: 字 第 號 實 付 金 額 千 百 十 萬 千 百 十 經辦單位 鹼收單位 主 計 單位機關長官 或 授 權 代 簽 人

-----------------------憑-------證--------黏--------貼--------線----------------

- 一、 單據黏貼、簽署注意事項:
	- 1. 對不同工作計畫或用途別之原始憑證及 發票請勿混合黏貼。
	- 2.單據黏貼時,請按憑證黏貼線由左邊至右 對齊,面積大者在下,小者在上,由上而 下黏貼整齊,每張發票之間距離約 0.5 公 分,並以 10 張為限。
	- 3.簽署欄位依職稱大小,「由上而下,由左而 右」。
- 二、 單據內容、審核注意事項:
	- 1.機 關:本院全銜。
	- 2.時 間:年、月、日。
	- 3.印 章:商號戳章(含統一編號、 住址、負責人姓名)。
	- 4.地 址:縣市街巷門牌號碼。
	- 5.財務或營繕:名稱、規格、數量。(收 銀機或計算機器開具之憑 證應由經手人加註貨物名 稱並簽章)。
- 7.金 額 總 計:用阿拉伯數字。
- 8.用 途 說 明:請簡要說明用途。
- 9.印 花:千分之四並銷印。
- 10.更 改:加蓋商號負責人印章。
- 11.無 效:擦刮、挖補、塗滅、鉛筆書寫。

收入報告 單 號 碼

- 12.支出憑證如有遺失或供其他用途者,應檢附原 立據人簽名負責證明與原本相符之影本,或其 他可資證明之文件,並註明無法提出原本之原 因。
- 13.外 文:翻譯成中文。
- 14.外 幣:折成新台幣及註明匯率。
- 15.印 刷:檢附樣本。
- 16.所 附 原 案:需原件,如原件須歸檔得註明以 影本附案。
- 17.旅 費:在核定額度內按標準支給。
- 18.工 程 費:附契約、圖說及開標、驗收等紀 錄。

6.單 價 總 價:應相符。

## 《支出憑證黏存單填寫範本》

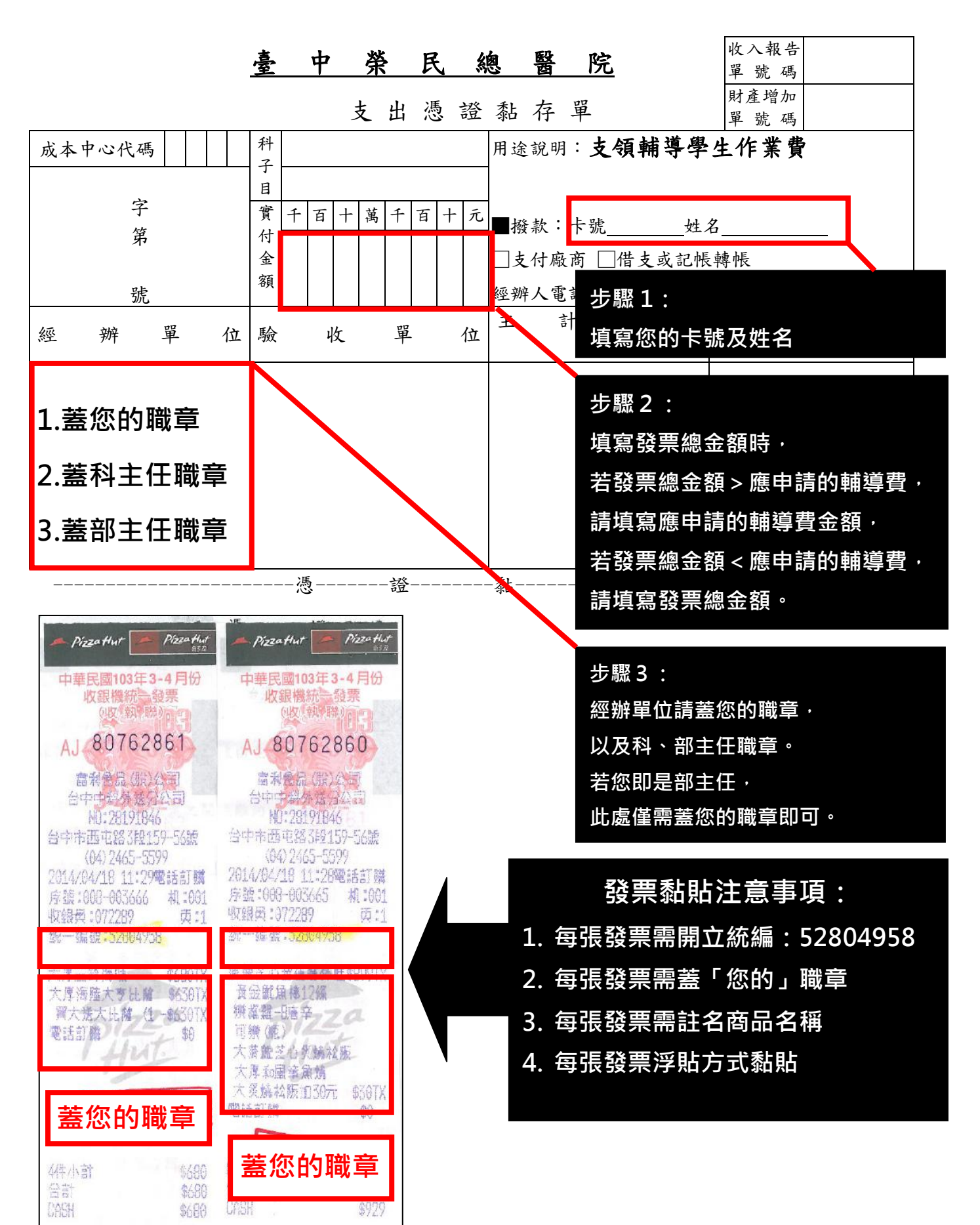

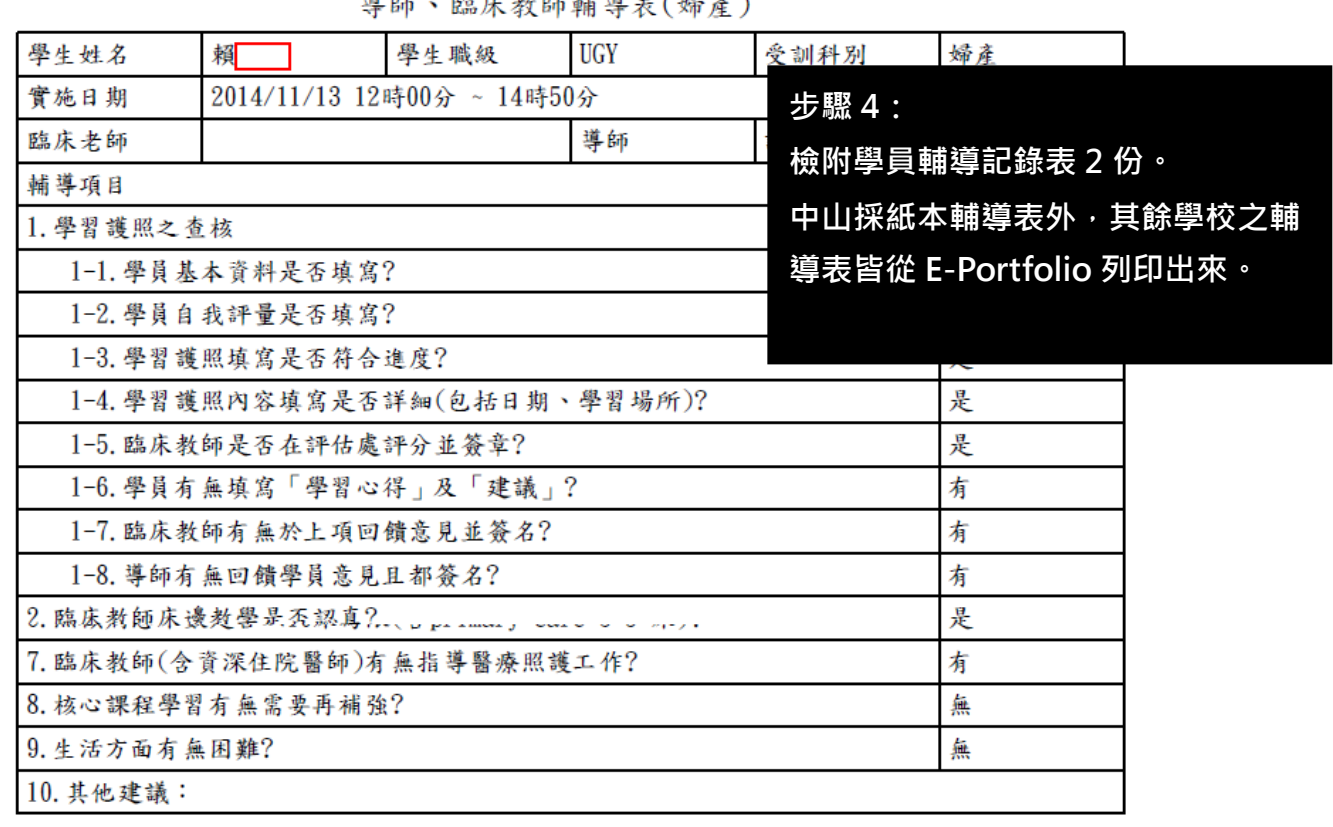

j.

道師、昨庄劫師輔道去(婦さ)

## 《發票及收據結報注意事項》

(一)統一發票

1.三聯式統一發票

- (1) 買受人:務必請廠商填上「台中榮民總醫院」,不須加上單位名稱。
- (2) 本院統一編號:52804958
- (3) 地址:台中市西屯區臺灣大道4段1650號
- (4) 日期:財務或貨品交易日。
- (5) 品名、數量、單價、金額、總計及大寫金額請廠 商填寫清楚,品名若以代號或外文填寫, 應註記中文品名並請經手人蓋章,若有塗改請加蓋廠商之負責人章。
- (6) 大寫金額不得塗改,否則視同無效。
- (7) 請注意廠商是否蓋上統一發票專用章。
- (8) 報帳時須附上第二聯扣抵聯及第三聯收執聯(至少須有第三聯收執聯)。
- (9) 若發票遺失時,請向廠商索取存根聯影本,加註「與正本相符且未重覆報帳」字樣並請承辦 人簽章,另須請廠商加蓋統一發票專用章及負責人章。

2.二聯式統一發票:

- (1) 買受人:務必請廠商填上「台中榮民總醫院」,不須加上單位名稱。
- (2) 地址:台中市西屯區臺灣大道4段1650號。
- (3) 日期:財務或貨品交易日。
- (4) 品名、數量、單價、金額、總計及大寫金額請廠商填寫清楚,品名若以代號或外文填寫,應 註記中文品名並請經手人蓋章,若有塗改請加蓋廠商之負責人章。
- (5) 大寫金額不得塗改,否則視同無效。
- (6) 請注意廠商是否蓋上統一發票專用章。
- (7) 若發票遺失時,請向廠商索取存根聯影本,加註「與正本相符且未重覆報帳」字樣並請承辦 人簽章,另須請廠商加蓋統一發票專用章及負責人章。

3.收銀機統一發票:

- (1) 請廠商打上本院統一編號:52804958,若未打上統一編號,請廠商蓋上統一發票專用章並註 記統一編號,不可為店章。
- (2) 日期:財務或貨品交易日。
- (3) 品名若以代號或外文填寫,應註記中文品名並請經手人蓋章,若有塗改請加蓋廠商之負責人 章。
- (4) 若發票遺失時,請向廠商索取存根聯影本,加註「與正本相符且未重覆報帳」字樣並請承辦 人簽章,另須請廠商加蓋統一發票專用章及負責人章。

4.紙本電子發票:(NEW!)

- (1) 請廠商打上本院統一編號:52804958,若未打上統一編號,請廠商蓋上統一發票專用章並註 記統一編號,不可為店章。
- (2) 日期:財務或貨品交易日。
- (3) 品名若以代號或外文填寫,應註記中文品名並請經手人蓋章,若有塗改請加蓋廠商之負責人 章。
- (4) 若發票遺失時,請向廠商索取存根聯影本,加註「與正本相符且未重覆報帳」字樣並請承辦 人簽章,另須請廠商加蓋統一發票專用章及負責人章。
- (5)紙本電子發票,因感光紙無法長時間保存,應①先影印一份並於影本上簽章,再②併同原始 紙本電子發票③黏貼於支出憑證黏存單,申請經費報支。
- (二)收據:
- 1.免用統一發票收據
- (1) 日期:財務或貨品交易日。
- (2) 買受人:務必請廠商填上「台中榮民總醫院」,不須加上私立或單位名稱。
- (3) 地址:台中市西屯區臺灣大道4段1650號。
- (4) 品名、數量、單價、金額、總計及大寫金額請廠商填寫清楚,品名若以代 號或外文填寫,應註記中文品名並請經手人蓋章,若有塗改請加蓋廠商之負責人章。
- (5) 大寫金額不得塗改,否則視同無效。
- (6) 請注意廠商是否蓋上免用統一發票專用章,若廠商之免用統一發票專用章 無統一編號者,請於右上角之統一編號空格處填上廠商之統一編號,若免用統一發票專用章 無負責人姓名者,請加蓋負責人章。
- (7) 若收據遺失時,請向廠商索取存根聯影本,加註「與正本相符且未重覆報 帳」字樣並請承辦人簽章,另須請廠商加蓋免用統一發票專用章及負責人章。